A.3.5 Genera el Estado de Cambios en la Situación Financiera en forma periódica<br>anual, etc.), derivado de los procesos administrativos que operan en tiempo real<br>registros automáticos y por única vez<br>Adjuntar en un solo arc **A.3.5 Genera el Estado de Cambios en la Situación Financiera en forma periódica (mes, trimestre, anual, etc.), derivado de los procesos administrativos que operan en tiempo real y que generan registros automáticos y por** A.3.5 Genera el Estado de Cambios en la Situación Financiera en forma periódica (mes, trimestre,<br>anual, etc.), derivado de los procesos administrativos que operan en tiempo real y que generan<br>registros automáticos y por ún A.3.5 Genera el Estado de Cambios en la Situación Financiera en forma periódica (mes, trimestre,<br>anual, etc.), derivado de los procesos administrativos que operan en tiempo real y que generan<br>registros automáticos y por ún A.3.5 Genera el Estado de Cambios en la Situación Financiera en forma periódio<br>anual, etc.), derivado de los procesos administrativos que operan en tiempo re<br>registros automáticos y por única vez<br>djuntar en un solo archivo

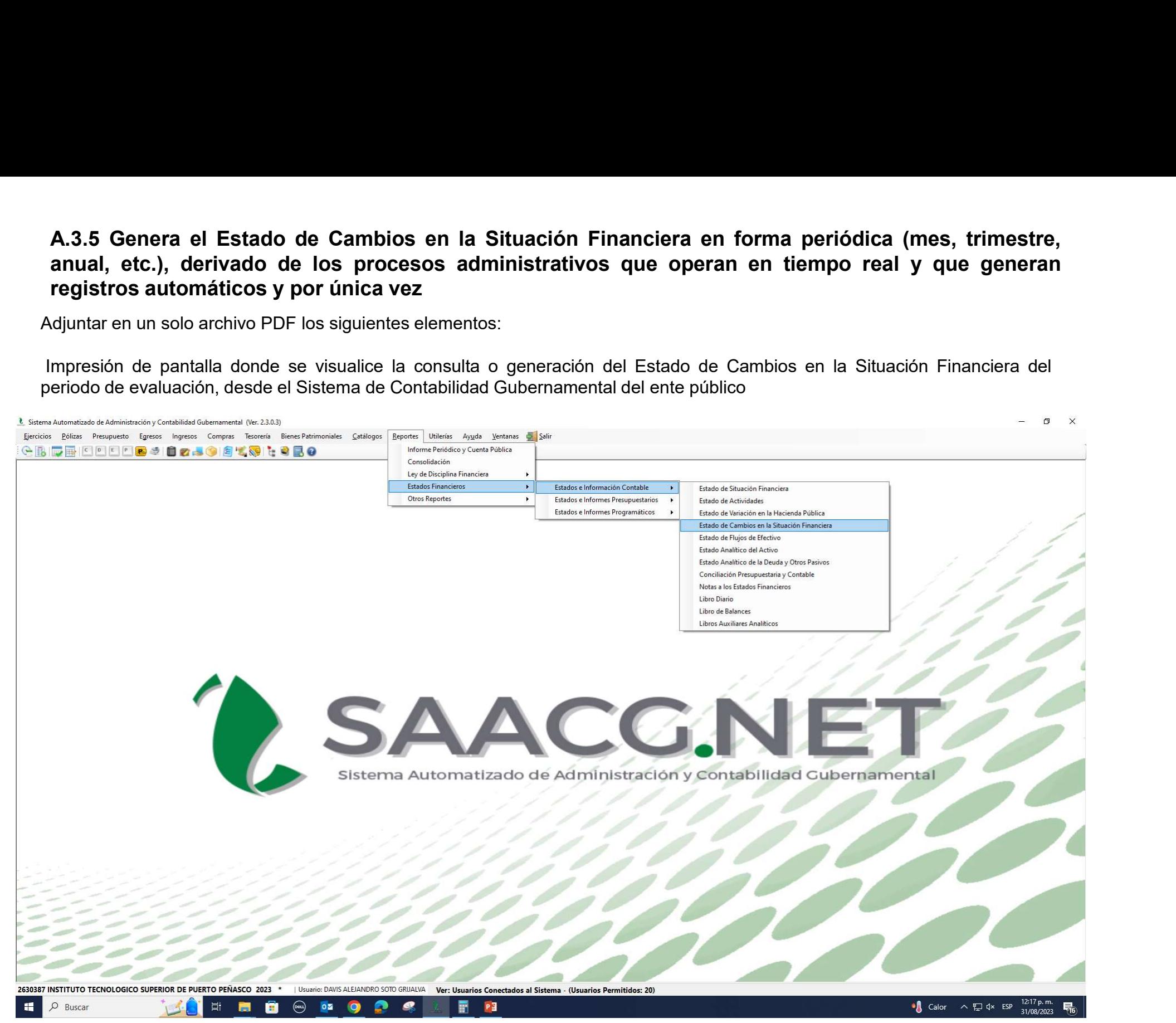

Impresión de pantalla del Estado de Cambios en la Situación Financiera del 1 de enero al 30 de junio del año en<br>curso, generado del Sistema de Contabilidad Gubernamental del ente público, conforme la estructura aprobada po Impresión de pantalla del Estado de Cambios en la Situación Financiera del 1 de enero al 30 de junio del año en<br>curso, generado del Sistema de Contabilidad Gubernamental del ente público, conforme la estructura aprobada po Impresión de pantalla del Estado de Cambios en la Situación (Carrollage Curso, generado del Sistema de Contabilidad Gubernamer<br>el CONAC.<br>Sistema Automatizado de Administración y Contabilidad Gubernamental (Ver. 2.3.0.3) -

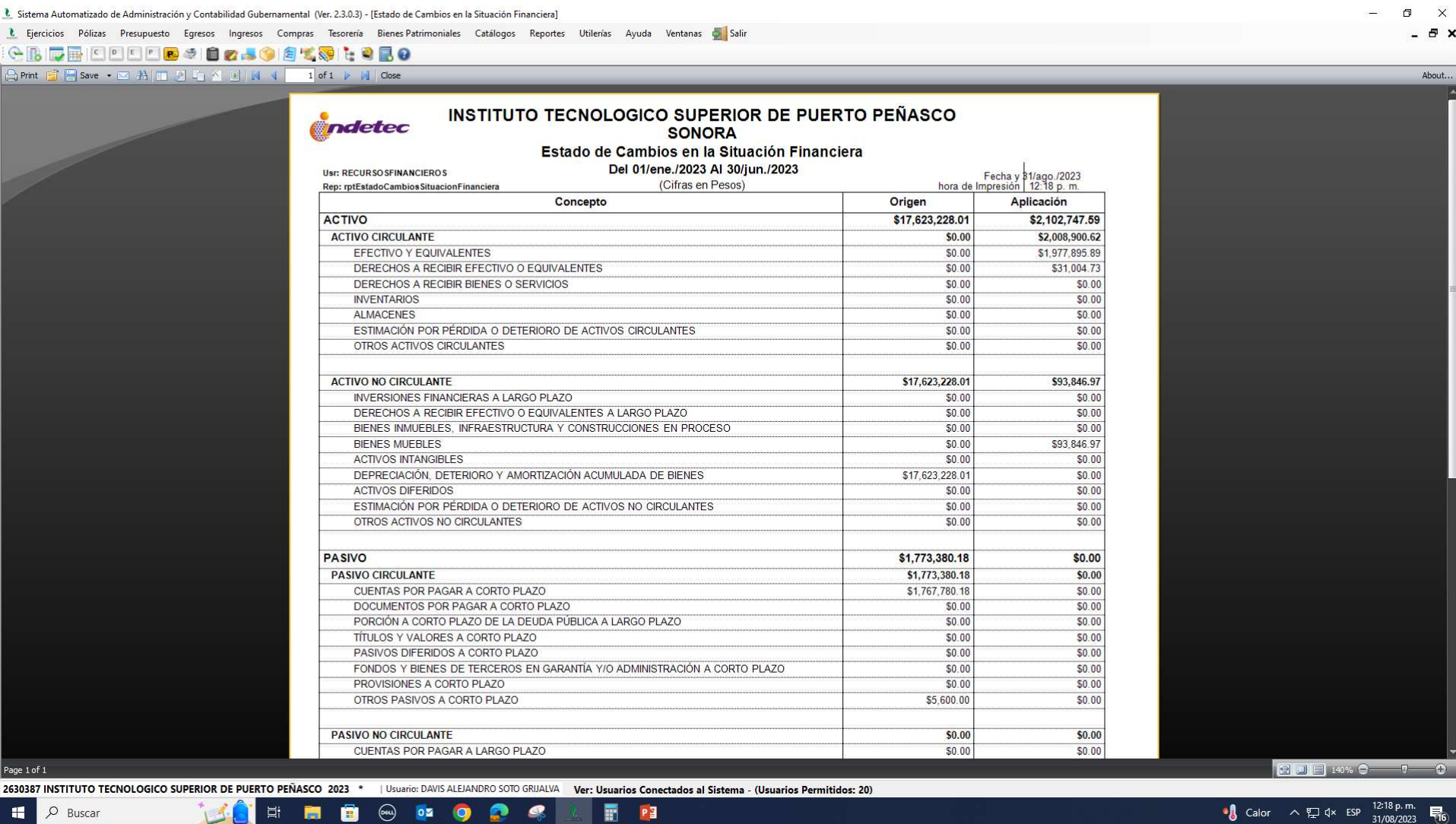

 $P<sup>3</sup>$ 

**HOOPOPS** 

**TALE** 

L Sistema Automatizado de Administración y Contabilidad Gubernamental (Ver. 2.3.0.3) - [Estado de Cambios en la Situación Financiera]

## L Ejercicios Pólizas Presupuesto Egresos Ingresos Compras Tesorería Bienes-Patrimoniales Catálogos Reportes Utilerías Ayuda Ventanas O Salir

## 

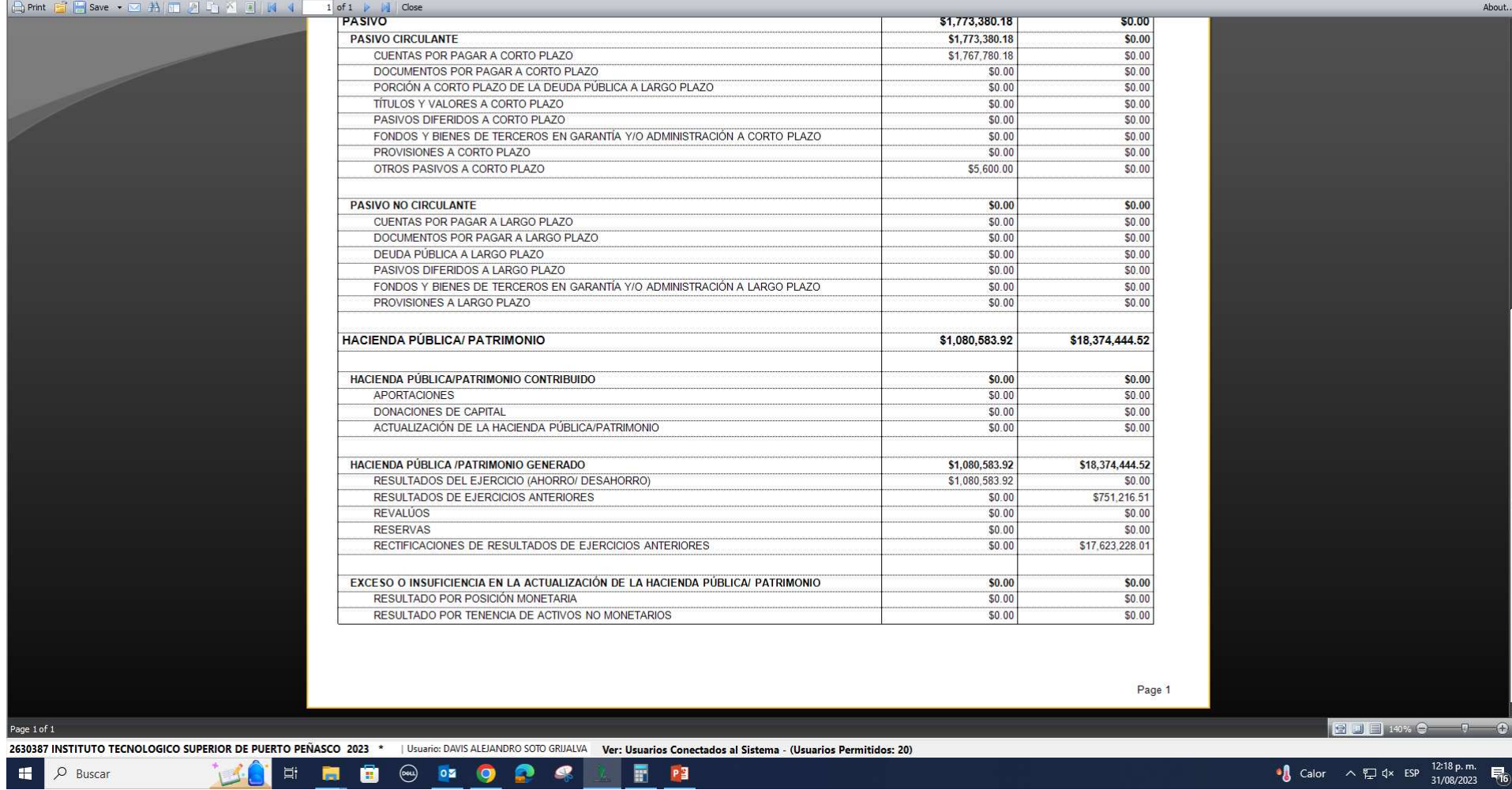

 $\begin{array}{ccccccccc} - & & \mathbf{0} & & \times \end{array}$ 

 $\theta$   $\times$